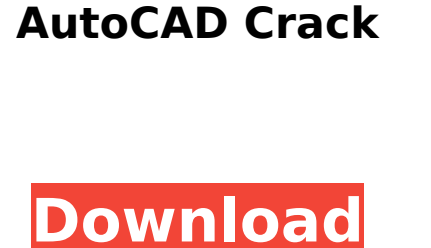

**AutoCAD Crack [2022]**

The name AutoCAD comes from the first three letters of Autocad-DEC. Initially known as 2D Drafting System, AutoCAD is based on the use of digital drawing and editing tools on a computer-based system that allows for easy multi-user access and collaborative work. AutoCAD is used primarily to create 2D drawings and related design documents. In addition to 2D drafting, the software is capable of 3D drafting and converting 2D drawings into 3D models and vice versa. In some instances, AutoCAD can be used to create architectural and engineering drawings, mechanical designs, electronic schematics, and home- and office-planning documents. Features of AutoCAD To open the user interface, select File⇒ Open. From the Open dialog box, select AutoCAD from the Save As text box. The AutoCAD 2017.1 User Guide will open in the center of the design space. The AutoCAD interface is divided into two panes. The upper pane shows the AutoCAD drawing environment, which includes the title bar, data field, drawing area, commands, status line, and object status line. The lower pane shows a screen containing the currently selected drawing object. On the Home tab, the following groups of commands are available in the ribbon: Geometry|Edges|Favorites Geometry|Features|Line Geometry|Extents Features|Arrows Arrows|DwgCenter DwgCenter|DwgSnap DwgSnap|Path Path|Curve Curve|Arc Arc| Parallel Parallel| Screen Screen|Rectangle Rectangle|Cline Cline| Polyline Polyline| Text Text|Layout Layout| Layout tab You can select any drawing object by double-clicking it with the cursor. You can also select a drawing object by using the Selection Pane, which displays the entire drawing. The selected object's data fields and dimensions are displayed. A data field

consists of two halves: the data area and the dimension area. The data area contains the value of the data field, the comment, and the unit type. The dimension area displays a dimension or a tab

**AutoCAD**

References External links Official AutoCAD Crack home page The Autodesk Homepage Autodesk Exchange Apps Autodesk Reflection Category:Autodesk Category:Technical communication tools Category:Autocad Category:AutocadNow get your family organized and have fun! With 25 crafts and tasks, plus a "Family Fun" section, you and your kids can spend quality time together. Start by going through each of the 25 sections, and then try some of the crafts. You'll probably be amazed at how quickly they go together. That's because a lot of them are fast and easy to put together! There are 25 projects, so you'll be using a lot of glue and tape. You will, of course, have the resources to cut out and store the paper needed. But there is no need to get worried about buying everything at once, because everything is conveniently listed in each section. The ideas are broad, so even your little ones can enjoy a project. But make sure you've got plenty of help available, because some of these projects are quite complicated. It's up to you to determine what is appropriate for your children's age. With this magazine, your children will have lots of fun making a variety of crafts. And the fact that it has 25 projects will be right up your alley. Gambler's Children's Fun All-in-One is rated 3.0 out of 5 by 2. Rated 5 out of 5 by Gibsons from Fantastic Fun Family Magazinel used this magazin for my son's 5th birthday party. He loved it. The pictueres were great and so was the fun. He wanted to do it over and over again. Date published: 2016-09-30 Rated 4 out of 5 by shimashin from Fun for the whole familyFun for the whole family, but the glue stains were really annoying. Date published: 2016-04-10 Rated 5 out of 5 by Pinkee from Lots of funI bought this for my daughter and she loves it. She is very creative and this has lots of fun activities and projects. I would definitely buy this for another birthday party. Date published: 2016-03-05 Rated 5 out of 5 by Tapioca from All of ca3bfb1094

Then extract the.msa file and run it. You will see "Activate the Serial Number" prompt. Enter the serial number and press "Enter" This is a method to install the full version of Autodesk Autocad 2017 14.1 and activate it. System requirements Visual Studio 2013 Update 2 .NET Framework 4.5.2 Run the setup file (.msi). It will install the Autodesk Autocad 2017. Installation Run the setup file. Choose "Activate automatically" or select "Custom" to select your software license Press "Next" or "I accept the terms in the license agreement" Press "Next" or "I accept the terms in the license agreement" Install Autodesk Autocad 2017 - Click "Next" Uninstall and Removing the Autodesk Autocad 2017 from your computer When you finished install Autodesk Autocad 2017, you can choose "Uninstall" to uninstall the software from your computer. Reboot your computer to complete the removal of the Autodesk Autocad 2017. References External links Autodesk's Autocad Help Autodesk Autocad License Autodesk Autocad Key Autodesk Autocad Serial Key Autodesk Autocad Serial Number Autodesk Autocad Activation Key Autodesk Autocad Customer Support Autodesk Autocad Pro 2017 Autodesk Autocad License - Activation and Registration Autocad Autodesk 2017 Serial Number In order to activate Autodesk Autocad 2017, you need to have your Autodesk Autocad 2017 serial number. But if you have already download Autodesk Autocad 2017, you might not need the activation code to activate Autodesk Autocad 2017. In case you need to have an Autodesk Autocad 2017 serial number, there are two ways to get one. Autodesk Autocad 2017 serial number Autodesk Autocad Serial Number is the combination of a ten-digit string of numbers and letters that identifies your Autodesk Autocad 2017 serial number. Serial numbers for Autodesk Autocad 2017 are generally assigned by Autodesk when the user registers a license for the software. The serial number is a unique

Enter your email to receive email updates: 2020.4 Release Drawing and Editing Improvements: Design quickly and interactively with an all-new drawing experience. Import and link to BIM models and the new BIM models that are available on the web. (video: 1:05 min.) Create a more dynamic drawing experience by adding tools and expressions to your work. Use geometric objects and tools to more effectively draw objects and components. Use the Properties and Styles tools to access other drawing settings. Use styles, object properties, and command options to create and apply custom drawing settings. New crosshair and quick selection tools help you create precise drawings, faster. Shapes can now be snapped to points and intersections to draw precise, consistent circles, squares, and more. Drawing precision is improved when working with views and drawings that include BIM models. Interactive marquee tools are added to Drawing, Properties, and Style tools to help you interactively select and edit areas of your drawings. New Styles, Expressions, and Settings tools enable more precise drawing. A new Interactive Measure tool aids in precision measurement. If you have a camera on your computer or tablet, a new Camera tool can be used to control your camera view. New tools for drawing your own 3D models, including a tool for drawing cylinders, spheres, and cubes. Drawing and editing are easier with an updated Drawing & Design tab. New enhancements are added to the Home tab, including the My ARX tab, AutoCAD Web App, and My Profile. Tutorials: Access online tutorials, featuring content from the AutoCAD Beginner's Guide: Raster and Vector Solid and Surface Introduction to AutoCAD Mastering the Basics: The Most Important Steps to Building a Solid AutoCAD Fundamentals Get started with image placement: Design a custom bridge and then place the bridge into your drawing: Create your own bridge. Fold along the edges of a line or curve to define your curves. Place the image on your drawing: Rotate and scale the image. Adjust your image to fit on the drawing: Add text to your image. Change your image to fit the drawing:

- 2GB of RAM recommended - 6GB available hard drive space (Recommended hard drive space is 20GB) - Internet connection is required to play The following is the list of official retailers that currently stock the 'The Fate of the World: The Stars Are Ours' demo. Gamecube Amazon Official Website Amazon.ca (US) Amazon.co.uk (UK) Blue Ice

Related links:

http://www.publicpoetry.net/wp-content/uploads/2022/07/AutoCAD Crack Activation Code With Keygen Free Download Updated 2022.pdf <https://logottica.com/wp-content/uploads/2022/07/blahon.pdf> <https://foam20.com/wp-content/uploads/2022/07/marjneyl.pdf> <https://www.sb20ireland.com/advert/autocad-crack-latest/> <https://marketstory360.com/cuchoast/2022/07/AutoCAD-79.pdf> <http://steelcurtain.club/wp-content/uploads/2022/07/artpint.pdf> <https://www.prarthana.net/pra/autocad-19-1-activator-pc-windows/> https://silkfromvietnam.com/wp-content/uploads/2022/07/AutoCAD\_Crack\_X64\_Latest\_2022.pdf <http://spotters.club/autocad-crack-download-x64/> <https://southgerian.com/autocad-23-0-free/> <https://gametimereviews.com/autocad-with-keygen-free-win-mac-updated/> <https://www.jegiq.tv/wp-content/uploads/2022/07/AutoCAD-10.pdf> <https://mandarininfo.com/autocad-crack-win-mac-8/> <https://cuteteddybearpuppies.com/2022/07/autocad-2019-23-0-crack-free-win-mac/> <http://www.360sport.it/advert/autocad-with-license-key-2/> <https://shalamonduke.com/wp-content/uploads/2022/07/AutoCAD-63.pdf> <https://lustrousmane.com/autocad-20-1-crack-3264bit/> [https://secureservercdn.net/160.153.138.203/lmb.364.myftpupload.com/wp-content/uploads/2022/07/AutoCAD\\_Crack\\_\\_\\_Product\\_Key\\_Free\\_Download.pdf?time=1658626370](https://secureservercdn.net/160.153.138.203/lmb.364.myftpupload.com/wp-content/uploads/2022/07/AutoCAD_Crack___Product_Key_Free_Download.pdf?time=1658626370) [https://lanave.es/wp-content/uploads/2022/07/AutoCAD\\_\\_Crack\\_\\_Serial\\_Number\\_Full\\_Torrent\\_Free\\_Download\\_For\\_PC-1.pdf](https://lanave.es/wp-content/uploads/2022/07/AutoCAD__Crack__Serial_Number_Full_Torrent_Free_Download_For_PC-1.pdf) <http://applebe.ru/2022/07/24/autocad-21-0-crack-win-mac/>